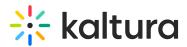

## **Customize your Self-Learning Materials**

Last Modified on 10/05/2021 4:37 pm IDT

## ୍ଦୁ OVERVIEW

In this session, we'll help you copy relevant videos, create course playlists, collect relevant articles, and hold your hand while you build a static FAQ page in your Kaltura MediaSpace.

## Objectives

- Build a self-learning FAQ and Video library that aligns with your organization's workflows and needs.
- Understand how to enable and work with Kaltura MediaSpace Static pages.

| Agenda                   |                                             |
|--------------------------|---------------------------------------------|
| Торіс                    | Instruction:                                |
| Greeting/ Introduction   |                                             |
| Open conversation        | Discussion based on customer internal sync. |
| TBD                      | Custom session based on customer decisions. |
| Getting Help / Questions |                                             |
|                          | <u>ر ا</u>                                  |